### Matrix Algebra

Dr. Michael Fix mfix@gsu.edu

Georgia State University

11 January 2024

Note: The slides are distributed for use by students in POLS 8810. Please do not reproduce or redistribute these slides to others without express permission from Dr. Fix.

#### https://pollev.com/ozlemtuncel503

PollEv.com /ozlemtuncel503

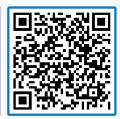

Introduction

### A Short Overview of Linear Algebra

- Consider the following linear regression model in scalar notation:
- $y = \beta_0 + \beta_1 x_1 + \beta_2 x_2 + \ldots + \beta_n x_n + \epsilon$
- And the same model in matrix notation:
- $\mathbf{y} = \mathbf{X}\boldsymbol{\beta} + \epsilon$ ;
- where  ${\bf y}$  is a vector of values for the dependent variable,  ${\bf X}$  is a matrix of values for the independent variables,  $\beta$  is vector of coefficients  $\epsilon$  is a vector of disturbance terms

#### Vectors

- A vector is a series of numbers in a particular sequence
- They are defined by a bold faced, lower case letter
- And can take the form of row vectors:

$$\mathbf{v} = [1, 2, 3, 4]$$

or column vectors:

$$\mathbf{v}' = \begin{bmatrix} 1 \\ 2 \\ 3 \\ 4 \end{bmatrix}$$

### Mathematical Operations With Vectors

• Given the following two vectors **u** and **v**:

$$\mathbf{u} = [1, 2, 3, 4]$$
, and  $\mathbf{v} = [4, 3, 2, 1]$ 

- We can add perform vector addition  $(\mathbf{u} + \mathbf{v})$  or vector subtraction  $(\mathbf{u} - \mathbf{v})$
- Additionally, we can multiple or divide a vector by a scalar

Vectors

- Vector addition (subtraction) involves adding (subtracting) the corresponding elements of two vectors
- To perform either operation the vectors *must be either both* be column or both row vectors and they must have the same number of elements
- Or, general terms, the vectors must be conformable, meaning the first vector is a size that conforms with the second
- If two vectors are nonconformable, then we cannot complete the operation

#### General Rules:

Vectors 000 • 000

$$\mathbf{u} + \mathbf{v} = [u_1, u_2, u_3, u_4] + [v_1, v_2, v_3, v_4]$$

$$= [u_1 + v_1, u_2 + v_2, u_3 + v_3, u_4 + v_4]$$

$$\mathbf{u} - \mathbf{v} = [u_1, u_2, u_3, u_4] - [v_1, v_2, v_3, v_4]$$

$$= [u_1 - v_1, u_2 - v_2, u_3 - v_3, u_4 - v_4]$$

• Examples:

$$\mathbf{u} + \mathbf{v} = [1, 2, 3, 4] + [4, 3, 2, 1]$$

• Examples:

$$\mathbf{u} + \mathbf{v} = [1, 2, 3, 4] + [4, 3, 2, 1]$$

$$= [1+4,2+3,3+2,4+1]$$

• Examples:

Vectors 0000000

$$\mathbf{u} + \mathbf{v} = [1, 2, 3, 4] + [4, 3, 2, 1]$$

$$= [1 + 4, 2 + 3, 3 + 2, 4 + 1]$$

$$= [5, 5, 5, 5]$$

Examples:

Vectors

0000000

$$\mathbf{u} + \mathbf{v} = [1, 2, 3, 4] + [4, 3, 2, 1]$$

$$= [1 + 4, 2 + 3, 3 + 2, 4 + 1]$$

$$= [5, 5, 5, 5]$$

$$\mathbf{u} - \mathbf{v} = [1, 2, 3, 4] - [4, 3, 2, 1]$$

Examples:

$$\mathbf{u} + \mathbf{v} = [1, 2, 3, 4] + [4, 3, 2, 1]$$

$$= [1 + 4, 2 + 3, 3 + 2, 4 + 1]$$

$$= [5, 5, 5, 5]$$

$$\mathbf{u} - \mathbf{v} = [1, 2, 3, 4] - [4, 3, 2, 1]$$

$$= [1 - 4, 2 - 3, 3 - 2, 4 - 1]$$

Examples:

Vectors 0000

$$\mathbf{u} + \mathbf{v} = [1, 2, 3, 4] + [4, 3, 2, 1]$$

$$= [1 + 4, 2 + 3, 3 + 2, 4 + 1]$$

$$= [5, 5, 5, 5]$$

$$\mathbf{u} - \mathbf{v} = [1, 2, 3, 4] - [4, 3, 2, 1]$$

$$= [1 - 4, 2 - 3, 3 - 2, 4 - 1]$$

$$= [-3, -1, 1, 3]$$

$$3 * \mathbf{u} = [3 * u_1, 3 * u_2, 3 * u_3, 3 * u_4]$$

$$3 * \mathbf{u} = [3 * u_1, 3 * u_2, 3 * u_3, 3 * u_4]$$

$$= [3*1, 3*2, 3*3, 3*4]$$

$$3 * \mathbf{u} = [3 * u_1, 3 * u_2, 3 * u_3, 3 * u_4]$$
  
=  $[3 * 1, 3 * 2, 3 * 3, 3 * 4]$   
=  $[3, 6, 9, 12]$ 

• Scalar multiplication and division simple involves multiplying the scalar by each element of the vector:

$$3 * \mathbf{u} = [3 * u_1, 3 * u_2, 3 * u_3, 3 * u_4]$$
  
=  $[3 * 1, 3 * 2, 3 * 3, 3 * 4]$   
=  $[3, 6, 9, 12]$ 

 $3/\mathbf{u} = [3/u_1, 3/u_2, 3/u_3, 3/u_4]$ 

Vectors

$$3 * \mathbf{u} = [3 * u_1, 3 * u_2, 3 * u_3, 3 * u_4]$$

$$= [3 * 1, 3 * 2, 3 * 3, 3 * 4]$$

$$= [3, 6, 9, 12]$$

$$3/\mathbf{u} = [3/u_1, 3/u_2, 3/u_3, 3/u_4]$$

$$= [3/1, 3/2, 3/3, 3/4]$$

Vectors 0000000

$$3 * \mathbf{u} = [3 * u_1, 3 * u_2, 3 * u_3, 3 * u_4]$$

$$= [3 * 1, 3 * 2, 3 * 3, 3 * 4]$$

$$= [3, 6, 9, 12]$$

$$3/\mathbf{u} = [3/u_1, 3/u_2, 3/u_3, 3/u_4]$$

$$= [3/1, 3/2, 3/3, 3/4]$$

$$= [3, 1.5, 1, .75]$$

Commutative Property
Additive Associative Property
Vector Distributive Property
Scalar Distributive Property
Zero Property
Zero Multiplicative Property

$$\mathbf{u} + \mathbf{v} = (\mathbf{v} + \mathbf{u})$$

$$(\mathbf{u} + \mathbf{v}) + \mathbf{w} = \mathbf{u} + (\mathbf{v} + \mathbf{w})$$

$$s(\mathbf{u} + \mathbf{v}) = s\mathbf{u} + s\mathbf{v}$$

$$(s + t)\mathbf{u} = s\mathbf{u} + t\mathbf{u}$$

$$\mathbf{u} + 0 = \mathbf{u} \longleftrightarrow \mathbf{u} - \mathbf{u} = 0$$

$$0\mathbf{u} = 0$$

#### Basics of Matrices

- A matrix is simply a rectangular array of numbers (e.g. any dataset)
- The individual elements of a matrix are ordered by row and column
- And the matrix itself is defined by these two dimensions, such that a matrix with i rows and j columns is of dimension i x j
- Example:

$$\mathbf{X}_{2\times 2} = \left[ \begin{array}{cc} 1 & 3 \\ 2 & 4 \end{array} \right]$$

#### Basics of Matrices

- More generally, we can define the elements on any n x p matrix by subscripting
- Example:

$$\mathbf{X} = \begin{bmatrix} x_{11} & x_{12} & \dots & \dots & x_{1(p-1)} & x_{1p} \\ x_{21} & x_{22} & \dots & \dots & x_{2(p-1)} & x_{2p} \\ \vdots & \vdots & \ddots & & \vdots & \vdots \\ \vdots & \vdots & \ddots & & \vdots & \vdots \\ \vdots & \vdots & \ddots & & \vdots & \vdots \\ x_{(n-1)1} & x_{(n-1)2} & \dots & \dots & x_{(n-1)(p-1)} & x_{(n-1)p} \\ x_{n1} & x_{n2} & \dots & \dots & x_{n(p-1)} & x_{np} \end{bmatrix}$$

## Special Matrices

 Square Matrix — A matrix with the same number of rows and columns

$$\mathbf{X} = \begin{bmatrix} 5 & -3 & 5 \\ 1 & 8 & 7 \\ -56 & 3 & 21 \end{bmatrix}$$

 Symmetric Matrix — All elements above the diagonal (upper-left to lower-right) are equal (special case of the square matrix)

$$\mathbf{X} = \begin{bmatrix} 1 & 2 & 1 & 2 \\ 2 & 3 & 4 & 5 \\ 1 & 4 & 3 & 6 \\ 2 & 5 & 6 & 1 \end{bmatrix}$$

## Special Matrices

 Diagonal Matrix – All off-diagonal elements are 0 (special case of symmetric, and thus of the square matrix)

$$\mathbf{X} = \left[ egin{array}{cccc} 2 & 0 & 0 & 0 \\ 0 & 6 & 0 & 0 \\ 0 & 0 & 7 & 0 \\ 0 & 0 & 0 & -1 \end{array} 
ight]$$

 Identity Matrix – Special case of the diagonal matrix, where all diagonal elements are 1. This is the matrix equivalent of the scalar 1

$$\mathbf{I} = \left[ egin{array}{cccc} 1 & 0 & 0 & 0 \ 0 & 1 & 0 & 0 \ 0 & 0 & 1 & 0 \ 0 & 0 & 0 & 1 \end{array} 
ight]$$

#### Matrix Addition and Subtraction

- Addition and subtraction of matrices is quite simple and simply involves adding (or subtracting) the corresponding elements
- This requires that the matrices have the same number or rows and columns to be conformable

• Given 
$$\mathbf{X} = \begin{bmatrix} x_{11} & x_{12} \\ x_{21} & x_{22} \end{bmatrix}$$
 and  $\mathbf{Y} = \begin{bmatrix} y_{11} & y_{12} \\ y_{21} & y_{22} \end{bmatrix}$ , then

$$\mathbf{X} + \mathbf{Y} = \begin{bmatrix} x_{11} + y_{11} & x_{12} + y_{12} \\ x_{21} + y_{21} & x_{22} + y_{22} \end{bmatrix}$$

Or

$$\mathbf{X} - \mathbf{Y} = \begin{bmatrix} x_{11} - y_{11} & x_{12} - y_{12} \\ x_{21} - y_{21} & x_{22} - y_{22} \end{bmatrix}$$

### Properties of (Conformable) Matrix Manipulation

Commutative Property
Additive Associative Property
Matrix Distributive Property
Scalar Distributive Property
Zero Property

$$X + Y = (Y + X)$$
  
 $(X + Y) + Z = X + (Y + Z)$   
 $s(X + Y) = sX + sY$   
 $(s + t)X = sX + tX$   
 $X + 0 = X$  and  $X - X = 0$ 

- Matrix multiplication is slightly more complicated than addition or subtraction
- The principle issue is one of conformability; for two matrices to be conformable for purposes of multiplication the number of *columns* in the first matrix must be the same as the number of *rows* in the second matrix
- ullet This generates the second issue: the order matters.  ${f XY} 
  eq {f YX}$
- For example:  $\mathbf{X}$   $\mathbf{Y}$  would be valid, but  $\mathbf{Y}$   $\mathbf{X}$  would not be (unless k = p)

- In the **XY** example, the resulting matrix would be of size  $k \times p$
- The language we use to describe matrix multiplication reflects the importance of order.
- For this example, we would say either:
  - X pre-multiplies Y, or
  - Y post-multiplies X
- Formally, if we define a matrix Z as the product of XY, then
  - We can define each element of **Z** as  $\mathbf{z}_{kp} = \sum_{n} x_{kn} y_{np}$
  - In words: The element in the kth row and the pth column of Z is obtained by multiplying the elements of the kth row of X by the corresponding elements of the pth column of Y and summing over all terms

In general:

$$\mathbf{XY} = \begin{bmatrix} x_{11} & x_{12} \\ x_{21} & x_{22} \end{bmatrix} \begin{bmatrix} y_{11} & y_{12} \\ y_{21} & y_{22} \end{bmatrix}$$
$$= \begin{bmatrix} x_{11}y_{11} + x_{12}y_{21} & x_{11}y_{12} + x_{12}y_{22} \\ x_{21}y_{11} + x_{22}y_{21} & x_{21}y_{12} + x_{22}y_{22} \end{bmatrix}$$

• Numerical Example:

$$\mathbf{XY} = \begin{bmatrix} 1 & 2 \\ 3 & 4 \end{bmatrix} \begin{bmatrix} -2 & 2 \\ 0 & 1 \end{bmatrix}$$

Numerical Example:

$$\mathbf{XY} = \begin{bmatrix} 1 & 2 \\ 3 & 4 \end{bmatrix} \begin{bmatrix} -2 & 2 \\ 0 & 1 \end{bmatrix}$$
$$= \begin{bmatrix} (1)(-2) + (2)(0) & (1)(2) + (2)(1) \\ (3)(-2) + (4)(0) & (3)(2) + (4)(1) \end{bmatrix}$$

Numerical Example:

$$\mathbf{XY} = \begin{bmatrix} 1 & 2 \\ 3 & 4 \end{bmatrix} \begin{bmatrix} -2 & 2 \\ 0 & 1 \end{bmatrix}$$

$$= \begin{bmatrix} (1)(-2) + (2)(0) & (1)(2) + (2)(1) \\ (3)(-2) + (4)(0) & (3)(2) + (4)(1) \end{bmatrix}$$

$$= \begin{bmatrix} -2 & 4 \\ -6 & 10 \end{bmatrix}$$

# Properties of (Conformable) Matrix Multiplication

Associative Property Additive Distributive Property Scalar Distributive Property Zero Multiplicative Property

$$(XY)Z = X(YZ)$$
  
 $(X + Y)Z = XZ + YZ$   
 $sXY = (Xs)Y = X(sY) = XYs$   
 $X0 = 0$ 

## Matrix Transposition

- Matrix transposition simply involves switching the rows and columns of a matrix
- We denote the transpose of a matrix X by X' or  $X^T$
- And we say "X prime" or "X transpose"
- Example:

$$\mathbf{X} = \begin{bmatrix} 2 & 3 & 5 \\ 6 & 1 & 3 \end{bmatrix} \qquad \mathbf{X}' = \begin{bmatrix} 2 & 6 \\ 3 & 1 \\ 5 & 3 \end{bmatrix}$$

### Properties of Matrix Transposition

Invertability Additive Property Multiplicative Property General Multiplicative Property  $(\mathbf{X}_1 \mathbf{X}_2 \dots \mathbf{X}_{n-1} \mathbf{X}_n)'$ 

$$(\mathbf{X}')' = \mathbf{X}$$

$$(\mathbf{X} + \mathbf{Y})' = \mathbf{X}' + \mathbf{Y}'$$

$$(\mathbf{XY})' = \mathbf{Y}'\mathbf{X}'$$

$$(\mathbf{X}_{1}\mathbf{X}_{2} \dots \mathbf{X}_{n-1}\mathbf{X}_{n})'$$

$$= \mathbf{X}'_{n}\mathbf{X}'_{n-1} \dots \mathbf{X}'_{2}\mathbf{X}'_{1}$$

#### Matrix Inversion

- The inverse of a matrix is similar conceptually to the inverse of a scalar
- Not all matrices have a inverse. Specifically, only some, square matrices have an inverse
- We denote the inverse of a matrix X as X<sup>-1</sup> and define it with the following property:
- $XX^{-1} = X^{-1}X = I$
- Example:

$$\begin{bmatrix} 1 & 2 \\ 3 & 4 \end{bmatrix} \begin{bmatrix} -2 & 1 \\ 1.5 & -0.5 \end{bmatrix} = \begin{bmatrix} -2 & 1 \\ 1.5 & -0.5 \end{bmatrix} \begin{bmatrix} 1 & 2 \\ 3 & 4 \end{bmatrix} = \begin{bmatrix} 1 & 0 \\ 0 & 1 \end{bmatrix}$$

#### **Determinants**

000000

- A useful, but difficult to calculate, summary measure of a matrix is known as the determinant
- The determinant utilizes all the values and provide a summary of the structure of the matrix
- A determinant exists for all square matrices and in denoted as  $det(\mathbf{X})$  or  $|\mathbf{X}|$

#### **Determinants**

 For the case of a 2 x 2, calculating the determinant is relatively simple:

$$\det(\mathbf{X}) = |\mathbf{X}| = \begin{bmatrix} x_{11} & x_{12} \\ x_{21} & x_{22} \end{bmatrix} = x_{11}x_{22} - x_{12}x_{21}$$

- Moving to larger matrices, the process of calculating a determinant become significantly more complex
- And involves the defining of submatrices created by deleting specific rows and columns.
- Thankfully, modern technology has largely elemented the need to hand-calculate determinants.